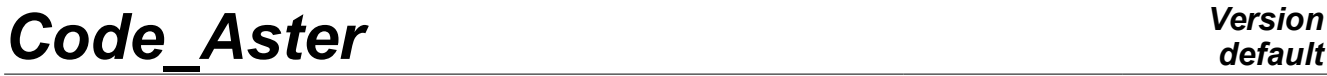

*Titre : Opérateur CALC\_FONCTION Date : 05/12/2017 Page : 1/27 Responsable : COURTOIS Mathieu Clé : U4.32.04 Révision :*

*default 0855145a156a*

### **Operator CALC\_FONCTION**

### **1 Goal**

<span id="page-0-0"></span>To carry out mathematical operations on structures of data of type function.

The following operations are currently available :

- the derivation of a function,
- the integration of a function,
- the reverse of a function,
- the absolute value of a function,
- the research of the envelope of several functions,
- the calculation of the fractile of tablecloths or functions,
- calculation DE the average tablecloths or functions,
- real or complex linear combination several functions,
- the composition of two functions.
- the product of functions,
- concatenation (put end to end with management of the overlappings) several functions,
- the extraction of a real function starting from a complex function,
- the calculation of the power  $n^{iem}$  of a function,
- polynomial regression of a function,
- the calculation of direct or opposite FFT of a function.
- correction of a accélérogramme measured for calculation of a seismic answer,
- the calculation of the function of coherence starting from a whole of signals, contained in two tablecloths
- smoothing wraps one or more rough spectra of oscillator,
- the calculation of the spectrum of oscillator of a accélérogramme (function of the frequency and damping) or starting from a spectral concentration of power (DSP), in the form of a tablecloth,

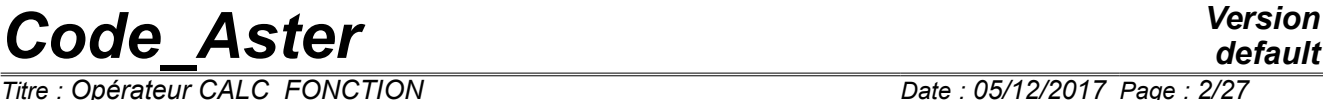

*Titre : Opérateur CALC\_FONCTION Date : 05/12/2017 Page : 2/27 Responsable : COURTOIS Mathieu Clé : U4.32.04 Révision :*

*0855145a156a*

*default*

- the calculation of one DSP equivalent to the data of a spectrum of oscillator using the formula of Vanmarcke.
- the interpolation of a accélérogramme without addition of frequential contents by method "zero padding".

Product a structure of data function, fonction c or tablecloth, according to the keyword factor used.

At exit of the order, the function is reordered by increasing X-coordinates.

### **Code Aster**

Titre : Opérateur CALC\_FONCTION<br>Responsable : COURTOIS Mathieu

Date: 05/12/2017 Page: 3/27 Clé : U4.32.04 Révision 0855145a156a

### **Contents**

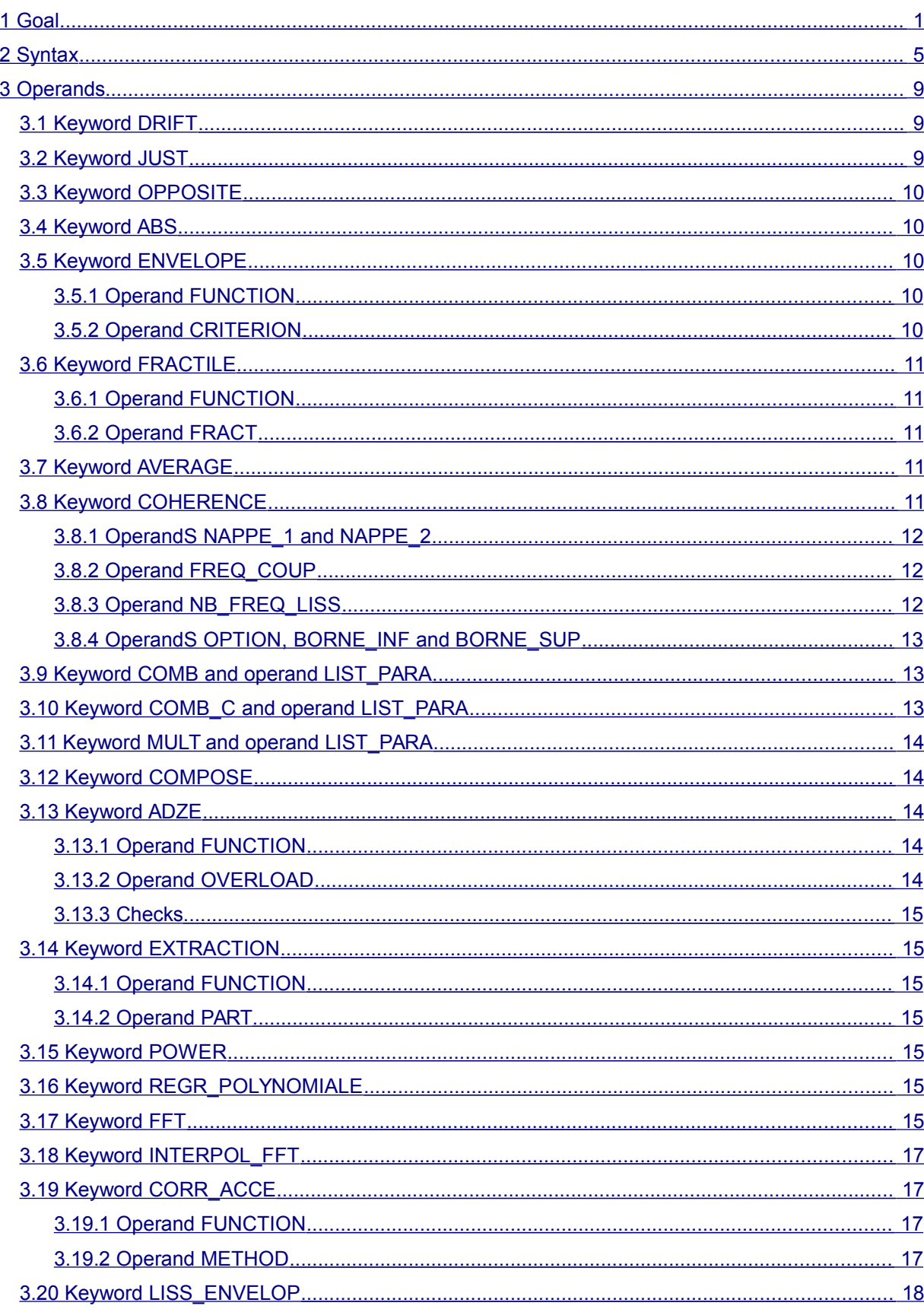

Warning: The translation process used on this website is a "Machine Translation". It may be imprecise and inaccurate in whole or in part and is provided as a convenience.<br>Copyright 2019 EDF R&D - Licensed under the terms of the GNU FDL (http://www.gnu.org/copyleft/fdl.html)

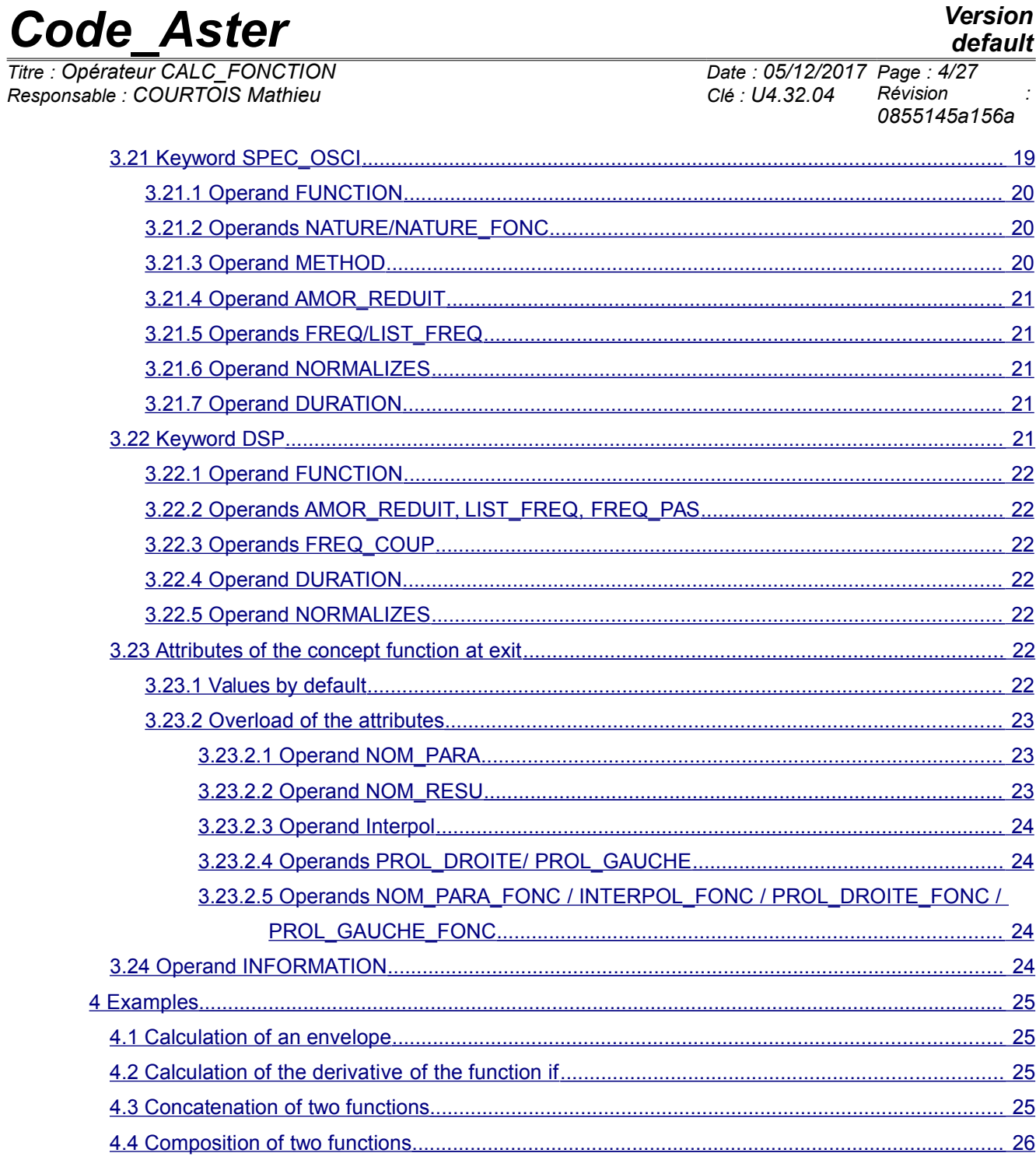

*Titre : Opérateur CALC\_FONCTION Date : 05/12/2017 Page : 5/27 Responsable : COURTOIS Mathieu Clé : U4.32.04 Révision :*

*0855145a156a*

#### **2 Syntax**

<span id="page-4-0"></span>Fr = CALC FONCTION  $($   $\bullet$  / DRIFT = F (  $\bullet$  FUNCTION = F, [function] ◊ METHOD = 'DIFF\_CENTREE', [DEFECT] ), / JUST =  $_F$  (  $\bullet$  FUNCTION = F, [function]<br>  $\land$  METHOD = / 'TRAPEZOID'. [DEFECT]  $METHOD = / 'TRAPEZOID', [DEFECT]$ / 'SIMPSON',  $\Diamond$  COEFF = / 0., [DEFECT]  $/$  R,  $[R]$ ), / OPPOSITE =  $F$  (  $\blacklozenge$  FUNCTION =  $F$ , [function] ),  $/$  ABS  $=$  F (  $\blacklozenge$  FUNCTION = F, [function] ), / ENVELOPE =  $F$  (  $\blacklozenge$  FUNCTION = F, [L\_function] ◊ CRITERION = / 'SUP', [DEFECT]  $/$  'INF', ), / FRACTILE =  $F$  (  $\blacklozenge$  FUNCTION = F, [L function]  $\Diamond$  FRACT =  $/ 1.$ , [DEFECT] / fract [R] )  $_{\rm F}$   $\,$ / AVERAGE =  $F$  (  $\blacklozenge$  FUNCTION =  $F$ , [L function] ), / COHERENCE =  $F(\bullet)$  NAPPE 1 = N, [TABLECLOTH]  $\bullet$  NAPPE 2 = N, [TABLECLOTH]  $\sqrt{NB_FREQ_LISS} = / 12,$  [DEFECT]<br>  $/hbl$ , [I]  $/$  nbl ,  $[$  I  $]$  $\Diamond$  FREQ COUP = FC [ R]  $\Diamond$  OPTION = / 'ALL', [DEFECT] / ' DUREE\_PHASE\_FORTE ', IF OPTION = ' DUREE PHASE FORTE '  $\sqrt[6]{}$  borne inf =  $\sqrt[7]{}$  0.05, [DEFECT] / binf, [R] ◊ borne\_sup = / 0.95, [DEFECT] / BSUP, [ R ] ),  $\angle$  COMB = F (  $\triangle$  FUNCTION = F, [function]

*Warning : The translation process used on this website is a "Machine Translation". It may be imprecise and inaccurate in whole or in part and is provided as a convenience. Copyright 2019 EDF R&D - Licensed under the terms of the GNU FDL (http://www.gnu.org/copyleft/fdl.html)*

*default*

*Code\_Aster Version Titre : Opérateur CALC\_FONCTION Date : 05/12/2017 Page : 6/27 Responsable : COURTOIS Mathieu Clé : U4.32.04 Révision : 0855145a156a*  $\bullet$  COEFF = R, [R] ), / COMB C =  $F$  (  $\blacklozenge$  FUNCTION = f c, [fonction\_c]  $\begin{array}{cccc} \bullet & / & \text{COEF} & R = R \,, & & & & \text{[R]} \\ / & \text{COEF} & C = C \,, & & & & \text{[C]} \end{array}$ /  $COEF$   $C = C$ , ), / MULT =  $F$  (  $\blacklozenge$  FUNCTION =  $F$ , [function] ), / REGR POLYNOMIALE =  $F$  (  $\blacklozenge$  FUNCTION = F, [function]  $\blacklozenge$  DEGREE = N, [I] ), # if COMB or COMB\_C or REGR\_POLYNOMIALE ◊ LIST\_PARA = will lpara, [listr8] / COMPOSE =  $F$  (  $\blacklozenge$  FONC RESU = f resu , [function] ♦ FONC\_PARA = will f\_para , [function] ),  $/$  ADZE = F (  $\blacklozenge$  FUNCTION = l f, [1 fonction] ◊ OVERLOAD = / 'RIGHT', [DEFECT]  $/$  'LEFT', ), / EXTRACTION=  $F$  (  $\blacklozenge$  FUNCTION = f c, [fonction\_c]  $\bullet$  PART = / 'REAL',  $/$  'IMAG', / 'MODULE', / 'PHASE', ),  $POWER = \n\begin{array}{ccc}\n\text{F} & \leftarrow & \text{FUNCTION} & = & \text{F}\n\end{array}$   $\begin{array}{ccc}\n\text{V} & \text{EV} \\
\text{V} & \text{EV} \\
\text{V} & \text{EV} \\
\text{V} & \text{V}\n\end{array}$   $\begin{array}{ccc}\n\text{F} & \text{F} \\
\text{V} & \text{F} \\
\text{V} & \text{V}\n\end{array}$   $\begin{array}{ccc}\n\text{F} & \text{F} \\
\text{F} & \text{$ EXHIBITOR =  $/ N$ , [I]<br> $/ 1$ , [DEI / 1, [DEFECT] ),  $/$  FFT = F (  $\blacklozenge$  FUNCTION = F, [function] ◊ METHOD = / 'PROL\_ZERO', [DEFECT] / 'TRUNCATION', / 'COMPLETE',  $\Diamond$  SYME = / 'YES', [DEFECT] / 'NOT', ),FMIN  $CORR \_ACE = \_F$  (  $\bullet$  FUNCTION = F, [function]<br> $\bullet$  METHOD = / 'FILTERING', ♦ METHOD = / 'FILTERING', / 'POLYNOMIAL', if METHOD == 'POLYNOMIAL'

*Warning : The translation process used on this website is a "Machine Translation". It may be imprecise and inaccurate in whole or in part and is provided as a convenience. Copyright 2019 EDF R&D - Licensed under the terms of the GNU FDL (http://www.gnu.org/copyleft/fdl.html)*

*default*

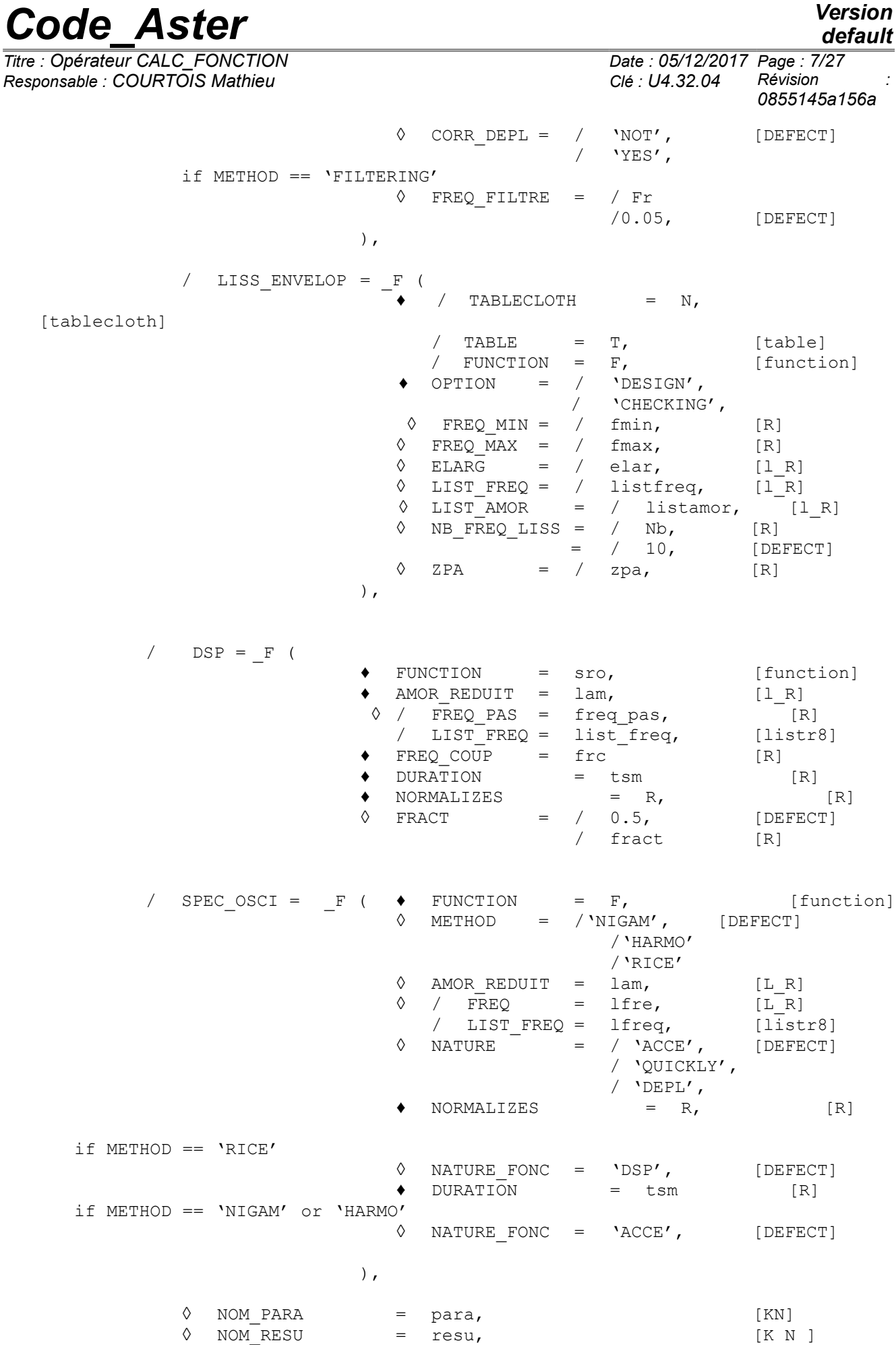

*Titre : Opérateur CALC\_FONCTION Date : 05/12/2017 Page : 8/27 Responsable : COURTOIS Mathieu Clé : U4.32.04 Révision :*

◊ PROL\_DROITE = / 'CONSTANT',

◊ PROL\_GAUCHE = / 'CONSTANT',

 $\Diamond$  Interpol = |

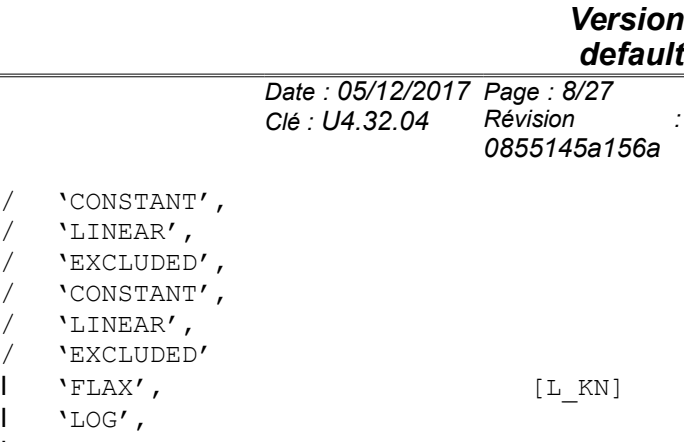

I 'NOT', ◊ INTERPOL\_FONC = I 'FLAX', [L\_KN]  $I^{\prime}$   $'LOG'$ , I 'NOT', ◊ NOM\_PARA\_FONC = parf, [KN]  $PROI$ <sub>DRO</sub> $I$ TE\_FONC = / / 'LINEAR', / **'EXCLUDED',**<br>/ **'CONSTANT'**,  $\Diamond$  PROL GAUCHE FONC = / / 'LINEAR', / 'EXCLUDED', ◊ INFORMATION = / 1, [DEFECT]  $/2$ , **)** If keyword factor COMB C thenFr =  $[FONCTION C]$ , if keyword factor SPEC OSCI thenFr =  $[TABLECLOTH]$ , if keyword factor COHERENCE thenFr =  $[$  FUNCTION],

if keyword factor ENVELOPE, FRACTILE, POWER then Fr is of the same type as the functions as starter,

for all the other keyword factors,  $Fr = [FUNCTION]$ .

*Titre : Opérateur CALC\_FONCTION Date : 05/12/2017 Page : 9/27 Responsable : COURTOIS Mathieu Clé : U4.32.04 Révision :*

*default 0855145a156a*

### <span id="page-8-2"></span>**3 Operands**

#### **3.1 Keyword DRIFT**

<span id="page-8-1"></span> $/$  DRIFT =

The function is derived  $f(t)$ .

 $FUNCTION = F$ 

Name of the function which one wishes to derive. Does not apply to the concepts of the type tablecloth.

◊ METHOD =

Name of METHOD that one wishes to use : the only method available is currently DIFF CENTREE (by default).

#### **Remarks :**

*See keyword JUST.*

#### **3.2 Keyword JUST**

<span id="page-8-0"></span>/ INTEGRATE =

The function is integrated  $f(t)$ .

◊ COEFF = *r*

Constant of integration, by default 0.

 $FUNCTION = F$ 

Name of the function which one wishes to integrate. Does not apply to the concepts of the type tablecloth.

◊ METHOD =

Name of METHOD that one wishes to use.

Two methods are available: method of 'TRAPEZOID' (by default) and method of 'SIMPSON'.

The integral is exact for the linear functions per pieces as provided as starter. The mistake made compared to the integral of the function which one discretized is in  $o(1/n^2)$  for functions of classes  $C^2$ .

The method of Simpson is exact for the polynomials of degree lower or equal to 3. The error is in  $|o\left(1/n^4\right)|$  for functions of classes  $|C^4|$ .

For the unspecified functions, very kicked up a rumpus, like the accélérogrammes, it is advised to use the method of the trapezoids.

On the other hand, when the function  $f(t)$  (before discretization) is sufficiently regular, the method of Simpson is much more precise.

#### **Remarks :**

1) *For JUST as for DRIFT, it NOM\_PARA produced function is unchanged. On the other hand, it NOM\_RESU can be modified in the following cases: for derivation, DEPL becomes QUICKLY, QUICKLY becomes ACCE ; for integration, ACCE becomes QUICKLY, QUICKLY becomes DEPL. The user always has the possibility of modifying it by the keyword of the same name in CALC\_FONCTION.*

*Responsable : COURTOIS Mathieu Clé : U4.32.04 Révision :*

2) *Concerning the prolongations, the produced function has, by default of the prolongations EXCLUDED on the left and on the right some are those of the starting function. Not to thus expect that a linear prolongation becomes constant in the derived function… There still, the user is Master of his prolongations for the function produced by the keywords PROL\_DROITE and PROL\_GAUCHE.*

#### **3.3 Keyword OPPOSITE**

<span id="page-9-4"></span>/ OPPOSITE =

The function is reversed  $f(t)$ .

 $FUNCTION = F$ 

Name of the function which one wishes to reverse, it is necessary that this one is bijective (strictly increasing or strictly decreasing).

Does not apply to the concepts of the type tablecloth.

#### **Notice :**

- 1) *The labels of the parameters are not reversed! The care is left to the user affect the correct values by the keywords NOM\_PARA and NOM\_RESU. By default, it NOM\_PARA is unchanged and NOM\_RESU is affected with 'TOUTRESU' .*
- 2) *The modes of interpolations are inverted: e.g. ( 'FLAX' , 'LOG' ) becomes ( 'LOG' , 'FLAX' ).*
- 3) *Prolongations EXCLUDED and LINEAR are unchanged. On the other hand, a prolongation CONSTANT is changed into EXCLUDED.*

#### **3.4 Keyword ABS**

<span id="page-9-3"></span> $ABS =$ 

Provides the absolute value of a function or a tablecloth.

 $FUNCTION = F$ 

Name of the function which one wishes the absolute value.

**Notice :**

- 1) *The parameters (prolongations, interpolations, NOM\_PARA and NOM\_RESU) produced function are the same ones as those of the starting function.*
- 2) *Except for the prolongation LINEAR : systematically changed into EXCLUDED by precaution. Indeed, the linear prolongation on the right of a decreasing function leads for sufficiently large X-coordinates to negative values: responsibility is thus left to the user affect itself PROL\_DROITE=' LINEAIRE' (and respectively on the left).*

#### **3.5 Keyword ENVELOPE**

<span id="page-9-2"></span> $/$  ENVELOPE =

Calculation of the envelope of several functions.

This operation is available on operands of nature function or tablecloth.

#### **3.5.1 Operand FUNCTION**

<span id="page-9-1"></span> $\bullet$  FINCTION = F

<span id="page-9-0"></span>List of the functions or tablecloths which one seeks the envelope.

#### **3.5.2 Operand CRITERION**

*Responsable : COURTOIS Mathieu Clé : U4.32.04 Révision :*

*Titre : Opérateur CALC\_FONCTION Date : 05/12/2017 Page : 11/27 0855145a156a*

- ◊ CRITERION =
	- / 'SUP'

The higher envelope is sought.

/ 'INF'

The lower envelope is sought.

#### **Remarks for the research of the envelope:**

- *the functions all must be of comparable nature ( function or tablecloth ),*
- *Case of the simple functions: for the prolongations, interpolations, NOM\_PARA and NOM\_RESU, they are the parameters of the first of the functions in the list which are retained. The support of X-coordinates of the function envelope will be the meeting of the lists of X-coordinates of all the functions.*
- *Case of the tablecloths: the parameters (prolongations, interpolations, NOM\_PARA, NOM\_RESU, NOM\_PARA\_FONC) must imperatively be identical between the provided tablecloths. The supports of X-coordinates (values of the parameters and X-coordinates of the functions of the tablecloths) are homogenized to be able to calculate the envelope. The produced tablecloth will have this discretization for X-coordinates.*

#### **3.6 Keyword FRACTILE**

<span id="page-10-4"></span>/ FRACTILE =

Calculation of the fractile several functions.

This operation is available on operands of nature function or tablecloth.

#### **3.6.1 Operand FUNCTION**

<span id="page-10-3"></span> $FUNCTION = F$ 

List of the functions or tablecloths which one seeks to calculate the fractile.

#### **3.6.2 Operand FRACT**

<span id="page-10-2"></span> $FRACT = fract$ 

Value of the quantile to be calculated. By default  $f$ ract = 1, the fractile is then the higher envelope.

#### **3.7 Keyword AVERAGE**

<span id="page-10-1"></span>/ AVERAGE =

Calculation of the average of several functions.

This operation is available on operands of nature function or tablecloth.

#### **3.8 Keyword COHERENCE**

<span id="page-10-0"></span> $COHERENCE =$ 

Calculation of function of coherence of temporal signals.

The function of coherence depends on the distance between two points of measurement and on the frequency. It expresses the correlation between the two signals, measured at a distance *d* , according to the frequency. The function of coherence complex is evaluated in frequential field, via the spectral concentrations (DSP). The operator returns the real part

*Titre : Opérateur CALC\_FONCTION Date : 05/12/2017 Page : 12/27 Responsable : COURTOIS Mathieu Clé : U4.32.04 Révision :*

*0855145a156a*

complex coherence, which corresponds to " *unlagged coherency* " or it " *plane wave coherency* " in the case of a plane wave.

The temporal signals must have the same discretization (even not time *dt* and even lasted *T* ). The user must provide two tablecloths which contain the signals respectively withX stations 1 and 2, outdistancedS of *d* . The signals in each tablecloth are parameterized by NUME ORDRE (1,2,3.) and then paired to calculate coherences and to take the average of it.

#### **3.8.1 OperandS NAPPE\_1 and NAPPE\_2**

<span id="page-11-2"></span> $NAPPE$  1 = nappe1

Tablecloth containing NR functions measured at station 1. The functions of the tablecloth must be numbered of 1 to NR by NOM PARA = 'NUMÉRIQUE ORDRE'.

NAPPE  $2 =$  nappe2

Tablecloth containing NR functions measured at station 2. The functions of the tablecloth must be numbered of 1 to NR by NOM PARA = 'NUMÉRIQUE ORDRE'.

#### **3.8.2 Operand FREQ\_COUP**

<span id="page-11-1"></span>◊ FREQ\_COUP = FC

Cut-off frequency for the tracing of the functions of coherence. cut-off frequency must to be lower than  $\frac{1}{2 \times dt}$ 1 , where *dt* is the step of time of the temporal signals. For the evaluation of the functions of coherence, the cut-off frequency is always determined by the step of time of the temporal signals. If FREQ\_COUP is informed, then the function of coherence is crossedE with *fc* before restitution.

#### **3.8.3 Operand NB\_FREQ\_LISS**

<span id="page-11-0"></span>◊ NB\_FREQ\_LISS =/ 12 [defect]  $/$  nfl

Many steps of frequency used for the smoothing of the DSP by window the Hamming one. The window the Hamming one obtained with NB FREQ LISS = 12 is shown in the figure below.

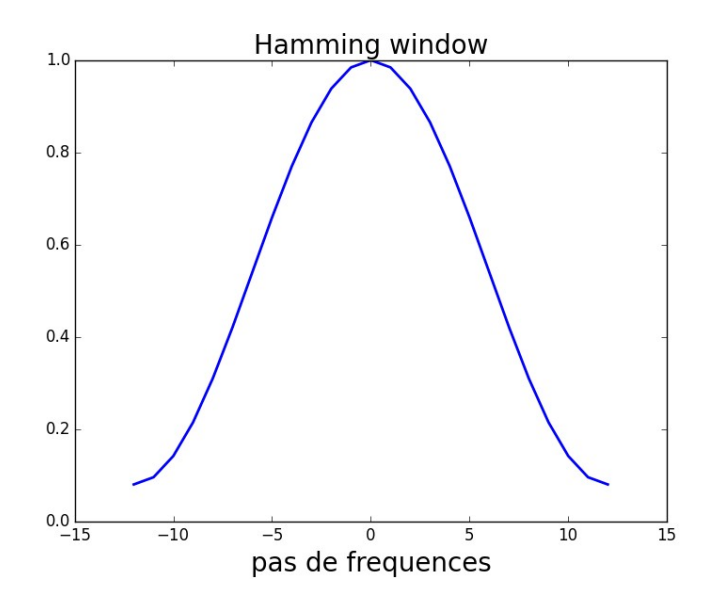

*Responsable : COURTOIS Mathieu Clé : U4.32.04 Révision :*

*Titre : Opérateur CALC\_FONCTION Date : 05/12/2017 Page : 13/27 0855145a156a*

#### **3.8.4 OperandS OPTION, BORNE\_INF and BORNE\_SUP**

<span id="page-12-2"></span>◊ / OPTION =

Allows to determine whether the whole signal or only the strong phase is used for the calculation of the function of coherence :

/ 'ALL' [DEFECT]

One uses the temporal signals such as they are.

/ 'DUREE\_PHASE\_FORTE'

One only evaluates the function of coherence for the duration of strong phase. The moments of beginning and end of strong phase are calculated for the first signal only. One uses then the same time interval for the other signals. In the case of the earthquake, that supposes that all the recordings come from the same event. To evaluate the duration of strong phase, one uses the notion of the intensity of Arias. The limits should then be informed lower and higher (*cf.* [U4.32.05]).

◊ BORNE\_INF = /0.05 /binf, ◊ BORNE\_SUP = /0.95 /bsup,

> Terminals limiting the share of intensity Arias defining them Instants Initial and final of the strong phase (enters  $(b_{\text{inf}})$ % and  $(b_{\text{sup}})$ % of intensity of Arias) earthquake - even significance that for INFO FONCTION. By default, one takes 5% and 95%.

#### **3.9 Keyword COMB and operand LIST\_PARA**

<span id="page-12-1"></span> $/$  COMB  $=$ 

Real linear combination several concepts of nature function or tablecloth.

 $FUNCTION = F$ 

Name of the function to be combined.

- $COEFF = R$ 
	- Value of the coefficient.
- ◊ LIST\_PARA = will lpara

List of the values of the parameters for which the combination of the functions will be discretized. If this keyword is not indicated, a list by default is built by taking the union of the lists of the values of the parameters of each function.

#### **Caution:**

*It is not a keyword of the keyword factor COMB .*

#### **Remarks for the combination:**

*See the remarks for the keyword ENVELOPE*

#### **3.10 Keyword COMB\_C and operand LIST\_PARA**

<span id="page-12-0"></span> $/$  COMB C =

Linear combination complexes several concepts of nature fonction c.

 $FUNCTION = f c$ 

Name of the function to be combined. It can be with complex or real values.

*Warning : The translation process used on this website is a "Machine Translation". It may be imprecise and inaccurate in whole or in part and is provided as a convenience.*

*Titre : Opérateur CALC\_FONCTION Date : 05/12/2017 Page : 14/27 Responsable : COURTOIS Mathieu Clé : U4.32.04 Révision :*

*0855145a156a*

/ COEF  $R = R$ , /  $CDEF$   $C = C$ ,

Value of the multiplying coefficient, is in real form  $R$ , that is to say in complex form  $C$ .

◊ LIST\_PARA = will lpara

List of the values of the parameters for which the combination of functions will be discretized. If this keyword is not indicated, a list by default is built by taking the union of the lists of the values of the parameters of each function.

#### **Remarks for the combination:**

*See the remarks for the keyword ENVELOPE*

#### **3.11 Keyword MULT and operand LIST\_PARA**

<span id="page-13-4"></span>/ MULT

Product of concepts of comparable nature function, fonction c or tablecloth.

♦ FUNCTION = F

Name of the function to be multiplied with the others.

<span id="page-13-3"></span>LIST PARA allows to discretize the function result as for COMB.

#### **3.12 Keyword COMPOSE**

Keyword factor allowing to calculate the made up one of two functions  $F(G(t))$ . Does not apply to the concepts of the type tablecloth.

 $COMPOSE =$ 

♦ FONC\_RESU = f\_resu

Function f\_resu (X)

FONC PARA = will  $f$  para

Function will f para (T)

<span id="page-13-2"></span>It is checked that it NOM PARA of f resu corresponds to NOM RESU of will f para.

#### **3.13 Keyword ADZE**

 $ADZE =$ 

Keyword factor allowing to create a real function by concaténant two tabulées real functions. Does not apply to the concepts of the type tablecloth.

#### **3.13.1 Operand FUNCTION**

<span id="page-13-1"></span> $FUNCTION = 1 f$ 

Functions with concaténer. Two functions exactly are expected.

#### **3.13.2 Operand OVERLOAD**

<span id="page-13-0"></span>◊ OVERLOAD = / 'RIGHT', / 'LEFT',

> The points of discretization of the function created are those of the whole of the two functions, modulo the effects of overload.

> If the fields of definition of the functions overlap, one of the functions imposes its points on the zone of covering and for the prolongations :

*Responsable : COURTOIS Mathieu Clé : U4.32.04 Révision :*

*default Titre : Opérateur CALC\_FONCTION Date : 05/12/2017 Page : 15/27*

*0855145a156a*

OVERLOAD =/ $'$ RIGHT' : it is the function which has largest xmax who is chosen, OVERLOAD  $=$  / 'LEFT' : it is the function which has smallest  $xmin$  who is selected.

#### **3.13.3 Checks**

<span id="page-14-6"></span><span id="page-14-5"></span>It is checked that all the functions have the same one NOM\_PARA, as well as the same interpolations.

#### **3.14 Keyword EXTRACTION**

/ EXTRACTION =

Keyword factor making it possible to build starting from a function complexes (standard  $font$  c), a real function representative either the real part, or the imaginary part, or the module, or the phase of the complex function.

#### **3.14.1 Operand FUNCTION**

<span id="page-14-4"></span> $FUNCTION = f c$ 

Complex function.

#### **3.14.2 Operand PART**

<span id="page-14-3"></span> $PART =$ 

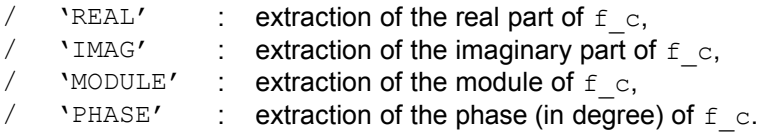

#### **3.15 Keyword POWER**

<span id="page-14-2"></span>This keyword makes it possible to build power Nième of a function or a set of functions provided in the form of a tablecloth.

```
FUNCTION = F
```
Name of the function F concerned (standard function or tablecloth).

♦ EXHIBITOR = N The function result calculated will be  $x \rightarrow f(x)^n$  . By default,  $n=1$  .

#### **3.16 Keyword REGR\_POLYNOMIALE**

<span id="page-14-1"></span>This keyword calculates the polynomial regression of a function by the method of least squares (by using the function  $polyfit$  of numpy).

♦ FUNCTION = F

Name of the function  $F$  concerned (standard function).

 $\triangleleft$  DEGREE = N Degree of the required polynomial.

<span id="page-14-0"></span>One can use the keyword LIST PARA for tabuler the calculated polynomial. If not, it is tabulé on the list of the X-coordinates of the function F.

#### **3.17 Keyword FFT**

*Responsable : COURTOIS Mathieu Clé : U4.32.04 Révision :*

*Titre : Opérateur CALC\_FONCTION Date : 05/12/2017 Page : 16/27 0855145a156a*

 $/$  FFT =

One calculates the transform of Fourier direct or opposite of a function (of which by algorithm FFT).

♦ FUNCTION = F

Name of the function on which the operation is carried out. If it NOM PARA function is INST, then FFT direct is calculated. If it NOM PARA function is FREQ, then FFT opposite is calculated. Does not apply to the concepts of the type tablecloth.

 $\triangleleft$  METHOD =

Algorithm FFT is faster for the samples of which the length is a power of 2.

Method 'PROL ZERO' (by default) proposes to prolong the entry signal with zeros until having a full number of sample which is the first power of 2 whose value is higher than the initial number of samples.

Method 'TRUNCATION' will consider only the first samples of which the full number is more the great power of two whose value is lower than the initial number of sample.

For example, on a signal of 601 values, the method 'PROL ZERO' will supplement the signal to have 1024 samples, whereas the method 'TRUNCATION' will consider only the first 512 moments.

If the entry signal has a number of sample which is a power of two, the two methods are obviously equivalent: one takes into account the signal without modifying it.

Method 'COMPLETE' allows to take into account the totality of the entry signal, some is the number of samples.

Nota bene: in the case of a sample length *N* , of which the step of time would be *dt* , the sampling rate of the FFT is  $1/(N \cdot dt)$ . On the other hand, the last frequency for which the discrete transform is calculated is not  $1/dt$ , but  $(N-1)/(N/dt)$ .

 $\triangleleft$  SYME =

Keyword which applies only for the opposite transform of Fourier.

If the complete spectrum would be provided, then the opposite transform is calculated directly while using  $\text{SWE} = \text{VES}$ '. Methods 'TRONCATURE' and 'PROL\_ZERO' are then not active.

If the spectrum (complex) provided as starter of the opposite FFT does not contain the folded up part (partners at the negative frequencies of the spectrum), one can nevertheless consider a signal temporal having the same spectral contents on the part associated with the positive frequencies. If one notes  $|X_k|/k$  <sup>ième</sup> sample of the transform of Fourier of a sample length  $|N|$ , then one has  $\left|X_{k}\right|=X_{\left(N-k\right)}^{*}$  , where  $\left(\right)^{*}$  corresponds to the combined complex. This information

can be exploited to rebuild a temporal signal by knowing only half of the spectrum. This operation is carried out when one chooses  $SYME = YNOT'$ . The temporal signal is then rebuilt to obtain a temporal sample even length. In theory, to rebuild a temporal signal length  $2\times M$ , the spectrum must check certain conditions:

- 1. The spectrum must be length  $M+1$ .
- 2. The first point of the spectrum must be real,
- 3. The last point of the spectrum must be real.

If these conditions are not checked, then one builds an approximate spectrum odd length checking these conditions. If the initial spectrum is even length, the last point is then rebuilt by carrying out a prolongation by interpolation of the initial spectrum. This reconstruction can introduce a light skew when the spectral contents of the sample are very significant on the last points of the spectrum.

Methods 'TRONCATURE' and 'PROL\_ZERO' are still available for the opposite FFT. Attention, however, with the use of the method 'TRONCATURE'. If the number of truncated point is significant, then the results can be very appreciably different.

*Titre : Opérateur CALC\_FONCTION Date : 05/12/2017 Page : 17/27 Responsable : COURTOIS Mathieu Clé : U4.32.04 Révision :*

*0855145a156a*

#### **3.18 Keyword INTERPOL\_FFT**

<span id="page-16-3"></span>/ INTERPOL\_FFT =

Interpolation of a accélérogramme by method "zero padding". This method consists in calculating the transform of Fourier of the initial signal, to supplement the frequential signal obtained by newsS frequencies of zero value then with calculationer the transform of Fourier reverses of this modified frequential signal. This functionality uses the same algorithms as the keyword FFT. The method is necessarily 'COMPLETE' and SYME = 'NOT'.

It makes it possible not to add of frequential contents the interpolated function.

 $\bullet$  FUNCTION = F

Name of the function on which the operation is carried out. NOM PARA function is necessarily INST.

♦ PAS\_INST =

Increment of time desired for the interpolated signal. Must be smaller than the increment of time provided function.

◊ PRECISION = / prec / 0.01 [DEFECT]

> The step of time really obtained is often slightly different that indicated via PAS INST. This operand defines the maximum change desired between these two values, if it is exceeded, a message of alarm is emitted to inform the user.

#### **3.19 Keyword CORR\_ACCE**

<span id="page-16-2"></span>CORR ACCE =

Keyword factor allowing to correct a accélérogramme (seismic signal in acceleration) so that the signal in displacement does not have drift. One turns over at exit the corrected accélérogramme. The signal can then be integrated by the methods standards (keyword JUST of CALC FONCTION). It is advisable to check the quality of the result by checking the absence of drift of the signal in displacement and comparing the spectra of answer before and after modification.

#### **3.19.1 Operand FUNCTION**

<span id="page-16-1"></span>♦ FUNCTION = F

Measured real Accélérogramme. Does not apply to the concepts of the type tablecloth.

#### **3.19.2 Operand METHOD**

<span id="page-16-0"></span> $METHOD =$ 

Name of METHOD that one wishes to use to correct the signals: correction by POLYNOMIALS or by FILTERING in the frequential field.

METHODE=' POLYNOME'

One removes the drift of the signal, calculated by linear smoothing within the meaning of least squares on the totality of the signal. The drift corresponding relative speed is also removed.

◊ CORR\_DEPL =

/ 'NOT'

One does not correct the drift of relative displacement, it is the value by default.

/ 'YES'

*Titre : Opérateur CALC\_FONCTION Date : 05/12/2017 Page : 18/27 Responsable : COURTOIS Mathieu Clé : U4.32.04 Révision :*

*default*

One removes also the drift of relative displacement. This option is to be used with precaution, because one does not know a priori the value of final displacement after the earthquake.

#### METHODE=' FILTRAGE'

One removes the drift by filtering ("passe haut") signal in the field of the frequencies. This filter is described in R4.05.05 documentation (section 2.1).

- ◊ FREQ\_FILTRE = / Fr
	- / 0.05 [DEFECT]

It is necessary to choose the smallest frequency which makes it possible to obtain the discounted effect, namely to remove the drift, without (too much) deteriorating the other properties of the signal. By default the frequency of the filter is worth 0.05Hz. This value is generally well adapted for the seismic signals. This value can be decreased if the signal allows it or increased if a drift persists.

#### **3.20 Keyword LISS\_ENVELOP**

<span id="page-17-0"></span>♦ / TABLECLOTH = N

Name of the tablecloth or the tablecloths of formed entry(S) rough spectra associated with each level of damping. The tablecloth thus depends on the parameters frequency and damping.

 $/$  TABLE =

Name of the table or the tables of entry formedE (S) rough spectra associated with each level of damping. In the expected format, the first column contains the values of the frequencies, each following column contains the value of acceleration associated with the frequency for a level with damping given. The values of depreciation are given by LIST\_AMOR.

 $/$  FUNCTION =  $N$ 

Name of the formed function DU spectrum associated gross with a level of damping.

- ♦ OPTION =
	- / 'DESIGN'

 The first stage consists in building an envelope on the provided spectra. In one second stage, one carries out the smoothing of the spectrum obtained according to the number of smoothed points asked NB FREQ LISS.

/ ' VERIFICATION '

The first stage consists in carrying out a smoothing of each provided spectrum according to the number of points asked . Then, one carries out a widening of each spectrum following the provided coefficients dan S ELARG . In a third stage, the envelope of the widened spectra is calculated . Finally the last stage realizes the smoothing of the spectrum obtained according to the number of smoothed points asked.

◊ NB\_FREQ\_LISS

Many frequencies desired for the smoothed spectrum. In the case of the option 'DESIGN', only one value is provided. For the option ' CHECKING ', one can provide two values which will be applied at the first stage and to fourth stage.

◊ FREQ\_MIN and FREQ\_MAX

Beach of definition in frequency of the smoothed spectrum. Frequencies mentioned under FREQ MIN and FREQ MAX must be selected among

frequencies of discretization of the rough spectrum.

By default, one considers the complete spectrum.

◊ ELARG

*Titre : Opérateur CALC\_FONCTION Date : 05/12/2017 Page : 19/27 Responsable : COURTOIS Mathieu Clé : U4.32.04 Révision :*

*0855145a156a*

Widening relates to the whole of a spectrum. One must provide values as many as of many tablecloths or tables.

For each frequency  $F_1$  rough spectrum, one defines two new values of frequencies such that:

•  $F = F_i(1-\tau_g)$  with  $0 < \tau_g < 1$ ;

•  $F^+ = F_i(1 + \tau_d)$  with  $0 < \tau_d < 1$ .

Parameters  $\tau_g$  and  $\tau_d$  represent the amplitude of widening in frequency and are equal to the value providedE.

Values of the offset frequencies  $|F^+|$  and  $|F^+|$  do not correspond to the values  $|F^+|$ list of definition of the rough spectrum. One defines thus  $\overline{F}_j$  and  $\overline{F}_k$  such as:

- $F_j$ : value belonging to the list, immediately below or equalizes with  $|F_j\rangle$ ,
- *F<sup>k</sup>* : value belonging to the list, immediately below or equalizes with  $|F^+|$ .

For each frequency  $F_i$ , two points of coordinates  $(F_j, \gamma_i)$  and  $(F_k, \gamma_i)$  are defined where

 $\gamma_i$  represent acceleration at the frequency  $|F_i|$ . Two new spectra resulting from the shift

rough spectrum on the axis of the frequencies are thus built. Then the envelope is calculated.

◊ LIST\_FREQ

List of frequencies which one wishes to preserve for the smoothed spectrum. The elements of this list must be contained in the values of frequency of the spectra taken as starter.

◊ LIST\_AMOR

List of depreciation which one wishes to associate with the various values of accelerations of provided table.

◊ ZPA

Value of the high frequency acceleration which one wishes to impose for the smoothed spectrum. By default, it acts of the value of the spectrum less deadened at the highest frequency.

An example of application is proposed in the case test ZZZZ100E.

#### **3.21 Keyword SPEC\_OSCI**

<span id="page-18-0"></span> $SPEC$  OSCI =

When METHOD = 'NIGAM' (defect) or 'HARMO' (*cf.* [§3.21.1\)](#page-19-2), NATURE\_FONC = 'ACCE' (*cf.* [§3.21.2\)](#page-19-1), one Calcule the spectrum of oscillator of a accélérogramme [R4.05.03] given under the keyword FUNCTION (*cf.* [§3.21.1\)](#page-19-2).

The spectrum of oscillator is calculable only on the functions of  $NOM$  RESU = 'ACCE' and of NOM\_PARA = 'INST'.

For all  $i$  and all  $j$  one considers  $q^i_j$  the solution of the differential equation:

$$
\ddot{q}_j^i + 2\xi_j \omega_i \dot{q}_j^i + \omega_i^2 q_j^i = f(t)
$$
  
with  $q_j^i(0) = \dot{q}_j^i(0) = f(0)$  and  $\omega_i = 2\pi \varphi_i$ 

The produced concept *fr* is a tablecloth (function with two variables) made up by the functions  $\left| {{f\!r}_i},...,{f\!r}_j,... \right|$  with  $\left. {{f\!r}_j} \right.$  function defined in the points  $\left. {{\omega _i}} \right.$  with:

*Responsable : COURTOIS Mathieu Clé : U4.32.04 Révision :*

*Titre : Opérateur CALC\_FONCTION Date : 05/12/2017 Page : 20/27 0855145a156a*

*default*

 $f r_j(\omega_i) = Max$  $\int_{t \in D}$   $\left| \frac{q_i^j(t)}{j(t)} \right|$  and  $D = \left[ \frac{tf}{f} \right]$ 

By default for the calculation of the spectrum of oscillator

one considers for reduced depreciation the values:

0.02 0.05 0.10

• one considers for the frequencies, the 150 values following in *Hz* ,

first is with 0.2 *Hz* and one deduces the following ones by the rule; 2nd with  $57$ ème : by step of  $0.05$  Hz 58 65 0,075 Hz 66 79 0.10 Hz 80 103 0,125 Hz 104 131 0.25 Hz<br>132 137 0.5 Hz 132 137 0.5 Hz 138 141 1. Hz 142 150 1.5 Hz

The cut-off frequency by default is thus 35,5 *Hz* (the user must check that this value is coherent with the frequential contents of the entry signal, if it is not the case, it is necessary to define a list of adapted frequency).

the spectrum is normalized according to the value of NORMALIZES.

When  $MENT = 'RICE'$  (*cf.* [§3.21.1\)](#page-19-2), NATURE FONC = 'DSP' (*cf.* [§3.21.2\)](#page-19-1), L is calculatedE spectrum of oscillator are equivalent to a spectral concentration of power (DSP) [R4.05.03] under the keyword FUNCTION ( $cf.$  [§3.21.1\)](#page-19-2). The function must be of NOM PARA =  $\text{YFREQ}'.$ 

#### **3.21.1 Operand FUNCTION**

<span id="page-19-2"></span>♦ FUNCTION = F

Name of the function on which the operation is carried out. Does not apply to the concepts of the type tablecloth.

#### **3.21.2 Operands NATURE/NATURE\_FONC**

<span id="page-19-1"></span>◊ NATURE =

Nature of the size of the tablecloth created by the order CALC\_FONCTION.

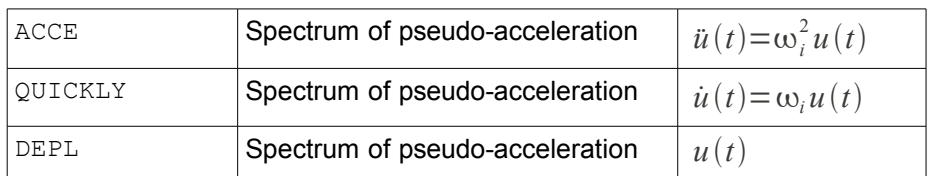

◊ NATURE\_FONC =/ 'ACCE' / 'DSP'

> Nature of the function which is used to build the spectrum. The choice is imposed according to the selected method: 'ACCE' (temporal signal) or 'DSP' (spectral concentration of power in acceleration). This keyword makes it possible to overload it NOM\_RESU function specified under the keyword FUNCTION when this one is created by RECU FONCTION [U4.32.03].

#### **3.21.3 Operand METHOD**

<span id="page-19-0"></span>◊ METHOD =

*Warning : The translation process used on this website is a "Machine Translation". It may be imprecise and inaccurate in whole or in part and is provided as a convenience. Copyright 2019 EDF R&D - Licensed under the terms of the GNU FDL (http://www.gnu.org/copyleft/fdl.html)*

*Code\_Aster Version Titre : Opérateur CALC\_FONCTION Date : 05/12/2017 Page : 21/27 Responsable : COURTOIS Mathieu Clé : U4.32.04 Révision :*

*0855145a156a*

*default*

Name of METHOD that one wishes to use : the method by default, 'NIGAM', is detailed in the document [R5.05.01]. If the method is chosen 'HARMO', then the spectrum of answer is obtained by successive harmonic calculations (for various Eigen frequencies of oscillator) via a FFT/IFFT of the signal as starter. If one chooses 'RICE' then one determines the SRO are equivalent for the data of a DSP.

#### **3.21.4 Operand AMOR\_REDUIT**

<span id="page-20-4"></span>◊ AMOR\_REDUIT = lam

 $lam = [\xi_1, ..., \xi_i, ...\]$ 

List of reduced depreciation : example 0.01, 0.05,...

#### **3.21.5 Operands FREQ/LIST\_FREQ**

<span id="page-20-3"></span>◊ FREQ = lfre

 $\text{If } \text{re} = (\phi_1, ..., \phi_i, \ldots)$  . List of the frequencies.

◊ LIST\_FREQ = lfreq

List of the frequencies provided under a concept listr8.

<span id="page-20-2"></span>The frequencies must be strictly positive.

#### **3.21.6 Operand NORMALIZES**

 $= R$  NORMALIZES

The spectrum of oscillator will be normalized with the value  $R$  (value of pseudo-acceleration), this value is recalled in the file of message.

#### **3.21.7 Operand DURATION**

<span id="page-20-1"></span> $DURATION = tsm$ 

This keyword is to be informed only if METHODE=' RICE' and thus NATURE FONC=' DSP'. It is the duration of the strong phase of the earthquake. The seismic signal is regarded as stationary over this duration. This value is necessary to evaluate the factor of peak which intervenes in the formula of Vanmarcke to find the SRO equivalent to the data of the DSP.

#### **3.22 Keyword DSP**

<span id="page-20-0"></span> $/$  DSP =

Calculate the spectral concentration of power (DSP) equivalent to the data of a spectrum of answer of oscillator (SRO) with the formula of Vanmarcke, function of nature function [R4.05.03].

The spectrum of oscillator is calculable only on the functions of NOM\_PARA =  $\text{YFRED}$ .

For the calculation of the DSP starting from a spectrum of oscillator, one considers that

- the SRO expresses the median maximum (fractile 0.5), if not it is necessary to inform another value via the keyword FRACT.
- the DSP is worth zero for frequencies lower or equal to  $1/2\pi Hz$ .
- the spectrum is normalized according to the value of NORMALIZES.

The user must check that the frequential discretization (list of the frequencies) is sufficient compared to the frequential contents of the signals to be modelled. It is also advisable to check equivalence between the DSP and the SRO given by making pullings or by determining values of

*Responsable : COURTOIS Mathieu Clé : U4.32.04 Révision :*

*default*

maximum answer of an oscillator with POST\_DYNA\_ALEA. The operator calculates the spectral concentration of power (DSP) equivalent to the data of a spectrum of answer of oscillator (SRO) with the formula of Vanmarcke. One does not carry out an iteration to optimize did it. An example of application is proposed in the case test ZZZZ100D.

#### **3.22.1 Operand FUNCTION**

<span id="page-21-6"></span> $FUNCTION =$   $src$ 

Name of the function defining the SRO.

#### **3.22.2 Operands AMOR\_REDUIT, LIST\_FREQ, FREQ\_PAS**

<span id="page-21-5"></span>The keyword AMOR\_REDUIT and LIST\_FREQ are identical to those described for SPEC\_OSCI (cf. [3.21\)](#page-18-0).

<span id="page-21-4"></span>The keyword FREQ PAS indicate the step of frequency if LIST FREQ is not well informed.

#### **3.22.3 Operands FREQ\_COUP**

◊ FREQ\_COUP = frc

The cut-off frequency: one determines the DSP until this frequency. The SRO is prolonged (constant value corresponding to the ZPA) up to this value so necessary.

#### **3.22.4 Operand DURATION**

<span id="page-21-3"></span> $DURATION = tsm$ 

Duration of the strong phase of the earthquake. The seismic signal is regarded as stationary over this duration. This value is necessary to evaluate the factor of peak which intervenes in the formula of Vanmarcke.

#### **3.22.5 Operand NORMALIZES**

<span id="page-21-2"></span> $= R$  NORMALIZES

One considers spectra of oscillator normalized with the value  $R$  (value of pseudoacceleration). In general, the SRO are given in G, it is thus necessary to inform NORMALIZES =  $9.81$ .

#### **3.23 Attributes of the concept function at exit**

#### **3.23.1 Values by default**

<span id="page-21-1"></span><span id="page-21-0"></span>By default attributes of the concept function at exit of the order CALC\_FONCTION are for the various options (cf orders DEFI\_FONCTION [U4.31.02] and DEFI\_NAPPE [U4.31.03]).

Option DRIFT :

Interpolation : data by the function as starter

Left prolongation: EXCLUDED

Right prolongation: EXCLUDED

NOM PARWITH =  $'INST'$  (example) given by the function as starter

NOM REKNOWN =  $'QUICKLY'$  (example) given by the function as starter

• Option JUST :

Even rules that for DRIFT

Options COMB / COMB C :

*Warning : The translation process used on this website is a "Machine Translation". It may be imprecise and inaccurate in whole or in part and is provided as a convenience. Copyright 2019 EDF R&D - Licensed under the terms of the GNU FDL (http://www.gnu.org/copyleft/fdl.html)*

*Titre : Opérateur CALC\_FONCTION Date : 05/12/2017 Page : 23/27 Responsable : COURTOIS Mathieu Clé : U4.32.04 Révision :*

*default 0855145a156a*

Attributes of the first combined function.

• Option SPEC OSCI : the result is a tablecloth

Attributes of the tablecloth:

NAME\_PARA = 'AMOR'

NOM\_RESU = 'DEPL' or 'QUICKLY' or 'ACCE'

Interpolation: 'LOG'

Left prolongation: 'EXCLUDED'

Right prolongation: 'EXCLUDED'

Attributes of each function:

NOM PARA =  $'$ FREQ'

Interpolation : 'LOG'

Left prolongation: 'EXCLUDED'

Right prolongation: 'CONSTANT'

• Option ENVELOPE :

Attributes of the first function given.

• Option FFT :

NOM PARA = FREQ if NOM PARA function is INST If not it is the reverse

Option COMPOSE :

NOM\_PARA : that of the function FONC\_PARA NOM RESU : that of the function FONC RESU Interpol: that of the function FONC\_RESU Prolongation: that of the function FONC\_RESU

• Option EXTRACTION :

Attributes identical to those of the function given as starter

• Option ADZE :

NOM\_PARA : that of the functions NOM RESU : that of the functions Interpol : linear Prolongation: 'EXCLUDED'

#### **3.23.2 Overload of the attributes**

<span id="page-22-2"></span><span id="page-22-1"></span>The user can overload the attributes given by default by using the following keywords:

#### **3.23.2.1 Operand NOM\_PARA**

◊ NOM\_PARA = para

It indicates the name of the parameter (variable or X-coordinate) of the function or the tablecloth. Values currently authorized for para are:

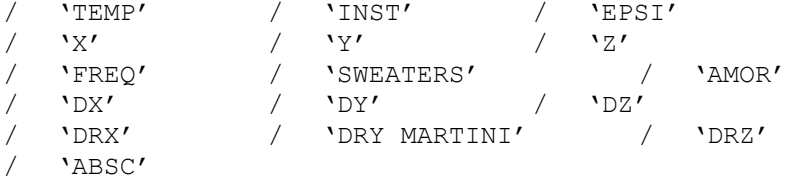

#### <span id="page-22-0"></span>**3.23.2.2 Operand NOM\_RESU**

*Warning : The translation process used on this website is a "Machine Translation". It may be imprecise and inaccurate in whole or in part and is provided as a convenience.*

*Responsable : COURTOIS Mathieu Clé : U4.32.04 Révision :*

*Titre : Opérateur CALC\_FONCTION Date : 05/12/2017 Page : 24/27 0855145a156a*

#### ◊ NOM\_RESU = resu

It makes it possible to document, the function created by giving a name (8 characters) to the function. Except exception (cf [§3.1], [§3.2], [§3.5]), this name is not tested.

#### **3.23.2.3 Operand Interpol**

<span id="page-23-3"></span>◊ Interpol

When the produced concept is a tablecloth, Interpol defines the type of interpolation between two consecutive values of the parameter of the tablecloth and between two functions (once those evaluated). Even direction that in DEFI\_NAPPE.

When the produced concept is a function (real or complex), it defines the type of interpolation for the X-coordinates and the ordinates of the function. One waits up to two values. If it only one value is provided, it is used for the X-coordinates and the ordinates. Even direction that in DEFI\_FONCTION.

#### **3.23.2.4 Operands PROL\_DROITE/ PROL\_GAUCHE**

<span id="page-23-2"></span>◊ PROL\_DROITE and PROL\_GAUCHE

They define the type of prolongation on the right (respectively on the left) of the field of definition of the variable:

- 'CONSTANT' for a prolongation with the last (or the first) value of the function,
- 'LINEAR' for a prolongation along the first definite segment (PROL GAUCHE) or of the last definite segment (PROL\_DROITE),
- 'EXCLUDED' if the extrapolation of the values apart from the field of definition of the parameter is prohibited.

#### **3.23.2.5 Operands NOM\_PARA\_FONC / INTERPOL\_FONC / PROL\_DROITE\_FONC / PROL\_GAUCHE\_FONC**

<span id="page-23-1"></span>These keywords make it possible to modify the attributes of the tablecloth and apply to the parameters of the functions of this one. They have the same meaning as the keywords without the suffix FONC.

- NOM PARA FONC is the name of the parameter of the functions (as in DEFI\_NAPPE).
- INTERPOL\_FONC is the type of interpolation for the X-coordinates and ordinates of the functions of the tablecloth (identical to the keyword Interpol keyword factor DEFI FONCTION of DEFI\_NAPPE).
- PROL GAUCHE FONC/PROL DROITE FONC the prolongations of the functions (identical to the keywords define PROL\_GAUCHE/PROL\_DROITE keyword factor DEFI\_FONCTION of DEFI\_NAPPE).

#### **3.24 Operand INFORMATION**

<span id="page-23-0"></span>◊ INFORMATION

If INFO=2, one prints the function (IMPR\_FONCTION format TABLE) in the file MESSAGE.

*Titre : Opérateur CALC\_FONCTION Date : 05/12/2017 Page : 25/27 Responsable : COURTOIS Mathieu Clé : U4.32.04 Révision :*

*default 0855145a156a*

#### <span id="page-24-3"></span>**4 Examples**

#### **4.1 Calculation of an envelope**

<span id="page-24-2"></span>The command file which follows:

```
DEPI=2. * pi
PAS0=DEPI/200.
LI1=DEFI_LISTE_REEL ( DEBUT=0.,
                    INTERVALLE= F ( JUSQU A = DEPI, NOT = PAS0))
COa = FORMULA (NOM_PARA=' INST', VALE=' cos (INST) ')
SIa = FORMULA (NOM_PARA=' INST', VALE=' sin (INST) ')
CO = CALC FONC INTERP ( FONCTION=COa, LIST PARA=LI1,
                             NOM_PARA=' INST',
                             NOM_RESU=' DEPL',
                            PROL GAUCHE=' EXCLU', PROL DROITE=' LINEAIRE',
                             INTERPOL=' LIN', 
                             TITRE=' FUNCTION COSINUS' )
IF = CALC FONC INTERP ( FONCTION=SIa, LIST PARA=LI1,
                             NOM_PARA=' INST',
                             NOM_RESU=' DEPLACEMENT',
                            PROL GAUCHE=' EXCLU',
                             PROL_DROITE=' CONSTANT',
                             INTERPOL=' LIN', 
                             TITRE=' FUNCTION SINE ' )
ENV1=CALC FONCTION (ENVELOPPE= F ( FUNCTION = (IF, CO,),
                              CRITERION = 'SUP'))
```
#### **4.2 Calculation of the derivative of the function if**

#### <span id="page-24-1"></span>The orders which follow

```
der1 = CALC FONCTION (DERIVE= F (FONCTION= if),)
inst1 = 20. * notTEST FONCTION ( VALEUR=
                   F ( FUNCTION = der1, NOM PARA = 'inst',
                      VALE PARA= inst1, VALE REFE= COa (inst1),)
             )
```
produce on the file 'RESULT' :

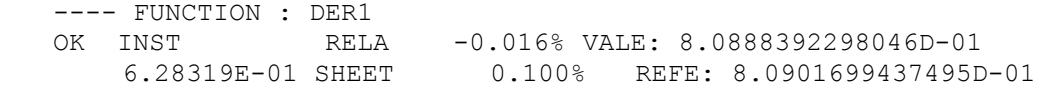

#### <span id="page-24-0"></span>**4.3 Concatenation of two functions**

DFC1=DEFI\_FONCTION ( NOM\_PARA=' X', NOM\_RESU=' Y',  $\text{VALE} = ( 0. , 10. ,$ 

*default*

*Code\_Aster Version Titre : Opérateur CALC\_FONCTION Date : 05/12/2017 Page : 26/27 Responsable : COURTOIS Mathieu Clé : U4.32.04 Révision : 0855145a156a* 4. , 14. , 6. , 16. ,), PROL DROITE=' LINEAIRE', PROL\_GAUCHE=' LINEAIRE' ) # DFC2=DEFI\_FONCTION ( NOM\_PARA=' X', NOM\_RESU=' Y', VALE=  $( 5. , 25. ,$ 7. , 27. , 8. , 28. ,), PROL DROITE=' LINEAIRE', PROL\_GAUCHE=' LINEAIRE' ) # DFC3=CALC\_FONCTION ( ASSE=\_F ( FUNCTION =  $(DFC2, DFC1,),$ OVERLOAD = 'RIGHT') ) DFC4=CALC\_FONCTION ( ASSE=\_F ( FUNCTION =  $(DFC1, DFC2,),$  $OVERLOAD = 'LEFT')$  ) Values of the function dfc3 are:  $X = 0.$  4. 5. 7. 8. there = 10. 14. 25. 27. 28. Values of the function dfc4 are:  $X = 0.$  4. 6. 7. 8. there = 10. 14. 16. 27. 28. **4.4 Composition of two functions** fonc $1 = DEFI$  FONCTION ( NOM PARA =  $'X'$ , NOM RESU =  $'F'$ , VALE = ( 0. , 0. ,  $2. , 5. ,$ 3. , 10. ,<br>5. , 15. , 5. , 15. ,<br>7. , 13. ,  $7.$ ,  $13.$ ,<br>8.,  $10.$ ,  $\begin{array}{c} 10. \\ 9. \end{array}$ , 10. , 9. ,<br>12. , 8. ,  $12.$ , 13. , 5. ,<br>15. , 1. ,  $15.$ ,  $20.$ ,  $0.$  ) )  $fonc2 = DET_FONCTION$  (  $NOM_PARA = 'INST',  
NOM RESU = 'X',$  $NOM<sub>–</sub>RESU =  
VALE = 5$  $=$  ( 0. , 0. ,  $0.1, 2.$  $0.2$ ,  $4.$  $0.3, 6.$ 

<span id="page-25-0"></span>*Warning : The translation process used on this website is a "Machine Translation". It may be imprecise and inaccurate in whole or in part and is provided as a convenience.*

 $0.4$ , 8.,

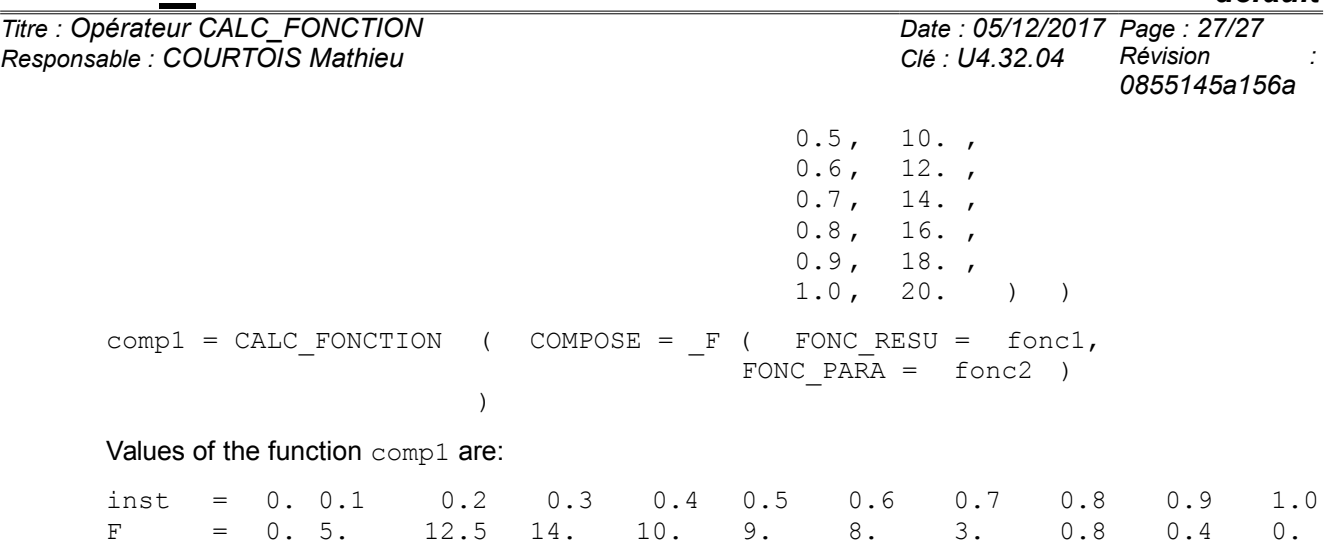